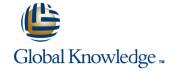

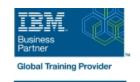

# Fundamental System Skills in Z/OS

Varighed: 4 Days Kursus Kode: ES10G

#### Beskrivelse:

This course is designed to teach you the fundamental practical skills to navigate and work in a z/OS environment. This includes the use of ISPF/PDF dialogs, TSO/E commands, JCL, UNIX System Services shell and BookManager.

### Målgruppe:

The intended audience for this class is IT personnel with a theoretical background of z/OS (for example, as taught in ES05) and some general practical IS experience.

#### Agenda:

| Review | the | main | concepts | ٥f | 7/OS |
|--------|-----|------|----------|----|------|
|        |     |      |          |    |      |

Log on to TSO and start ISPF/PDF

Navigate through ISPF/PDF dialogs and use the basic ISPF/PDF functions and the ISPF Editor

 Use ISPF/PDF to allocate data sets and edit data sets (including hierarchical file system (HFS) files) via the ISPF Editor primary and line commands

Use ISPF to create and manipulate (copy, rename, delete, list, sort and merge) data sets

Identify security considerations for Multiple Virtual Storage (MVS) data sets and HFS files

Describe and use TSO/E commands

Perform simple modifications to existing ISPF/PDF panels

Invoke a REXX exec and TSO CLIST

Tailor existing JCL and submit batch jobs

Review job status and job output using SDSF

Invoke UNIX processes

#### Forudsætninger:

You should complete:

 An Introduction to the z/OS Environment(ES05) or equivalent on-the-job training

tlf.nr.: 44 88 18 00

## Indhold:

| Day 1                                                                                                    | Day 2                                                                                                    | Day 3                                                                                                    |
|----------------------------------------------------------------------------------------------------|----------------------------------------------------------------------------------------------------|----------------------------------------------------------------------------------------------------|
| Unit 1 - Review of ESA/390 and<br>z/Architecture and z/OS                                                                                                    | Unit 3 - Working with ISPF/PDF                                                                                                    | Unit 5 Working with JCL (continued)                                                                                                    |
| <ul> <li>Unit 2 - An Introduction to ISPF, ISPF/PDF, and RACF</li> <li>Unit 3 - Working with ISPF/PDF</li> <li>Unit 4 - Working with TSO/E</li> <li>Unit 5 - Working with JCL</li> <li>Unit 6 UNIX System Services</li> </ul> | <ul> <li>Unit 2 - An Introduction to ISPF, ISPF/PDF, and RACF</li> <li>Unit 3 - Working with ISPF/PDF</li> <li>Unit 4 - Working with TSO/E</li> <li>Unit 5 - Working with JCL</li> <li>Unit 6 UNIX System Services</li> </ul> | <ul> <li>Unit 2 - An Introduction to ISPF, ISPF/PDF, and RACF</li> <li>Unit 3 - Working with ISPF/PDF</li> <li>Unit 4 - Working with TSO/E</li> <li>Unit 5 - Working with JCL</li> <li>Unit 6 UNIX System Services</li> </ul> |
| <ul> <li>Unit 2 - An Introduction to ISPF, ISPF/PDF, and RACF</li> <li>Unit 3 - Working with ISPF/PDF</li> <li>Unit 4 - Working with TSO/E</li> <li>Unit 5 - Working with JCL</li> <li>Unit 6 UNIX System Services</li> </ul> | <ul> <li>Unit 2 - An Introduction to ISPF, ISPF/PDF, and RACF</li> <li>Unit 3 - Working with ISPF/PDF</li> <li>Unit 4 - Working with TSO/E</li> <li>Unit 5 - Working with JCL</li> <li>Unit 6 UNIX System Services</li> </ul> | Unit 6 UNIX system Services (continued)                                                                                                    |

## Flere Informationer:

For yderligere informationer eller booking af kursus, kontakt os på tlf.nr.: 44 88 18 00

 $\underline{training@globalknowledge.dk}$ 

www.globalknowledge.dk

Global Knowledge, Stamholmen 110, 2650 Hvidovre